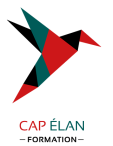

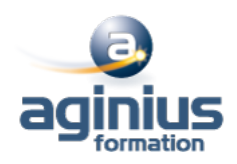

# **ILLUSTRATOR - MIGRATION VERS CC**

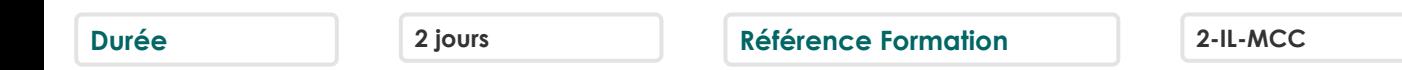

# **Objectifs**

Maîtriser les fonctions avancées d'Illustrator Découvrir les nouveautés d'Adobe Illustrator CC 2015

# **Participants**

Tout public

# **Pré-requis**

Bonne connaissance des fonctions de base d'Illustrator Maîtrise de l'environnement Windows ou Mac OSX

# **Moyens pédagogiques**

Accueil des stagiaires dans une salle dédiée à la formation équipée d'un vidéo projecteur, tableau blanc et paperboard ainsi qu'un ordinateur par participant pour les formations informatiques.

Positionnement préalable oral ou écrit sous forme de tests d'évaluation, feuille de présence signée en demi-journée, évaluation des acquis tout au long de la formation.

En fin de stage : QCM, exercices pratiques ou mises en situation professionnelle, questionnaire de satisfaction, attestation de stage, support de cours remis à chaque participant.

Formateur expert dans son domaine d'intervention

Apports théoriques et exercices pratiques du formateur

Utilisation de cas concrets issus de l'expérience professionnelle des participants

Réflexion de groupe et travail d'échanges avec les participants

Pour les formations à distance : Classe virtuelle organisée principalement avec l'outil ZOOM.

Assistance technique et pédagogique : envoi des coordonnées du formateur par mail avant le début de la formation pour accompagner le bénéficiaire dans le déroulement de son parcours à distance.

## **PROGRAMME**

## - **Présentation de la suite Creative Cloud**

Détails des abonnements Creative Cloud Utilisation de l'application Créative Cloud pour gérer l'installation et la mise à jour des logiciels Stockage en ligne : capacités Ajout et suppression d'outils additionnels gratuits ou payants pour Illustrator, Photoshop et InDesign

#### - **Rappel**

Méthode Illustrator Palettes, interface et personnalisation

## - **Fond et contour**

Les dégradés sur un contour Rappel sur la palette Aspect Styles graphiques

## **CAP ÉLAN FORMATION**

www.capelanformation.fr - Tél : 04.86.01.20.50 Mail : contact@capelanformation.fr Organisme enregistré sous le N° 76 34 0908834 [version 2023]

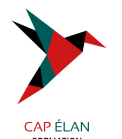

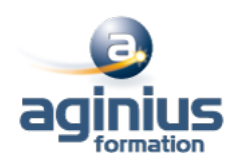

#### - **Vectorisation de l'image**

Réglages simples et réglages avancés Différents types de vectorisation Vitesse accrue du processus

## - **Création de motifs**

Créer des motifs avec ou sans raccords Différencier les types de mosaïques Utiliser les décalages de briques et les décalages de rangées Gestion du chevauchement Réalisation d'un motif à partir d'une image web : vectorisation et mémorisation en motif Mémoriser une palette de motifs

#### - **Typographie**

Rechercher et ajouter les polices comme favoris Utiliser l'outil retouche de texte pour modifier les caractères

## - **Gestion des liens**

Assemblage : assembler le fichier Illustrator, les liens et les polices dans un dossier Importation multiple de documents Annuler l'incorporation des images La palette liens en détail

#### - **Formes de pinceaux**

Créer une forme de pinceau à partir d'une image bitmap Utiliser les nouveaux outils de transformations Rappel sur les différents types de formes : forme de motif, calligraphique, diffuse Mémoriser une palette de formes

## - **Optimisation du fichier**

Nettoyage, effacement, tri Filtrer les éléments inutilisés dans le document et les palettes Vérifier les liens et les images incorporées Enregistrement en .AI ou .PDF optimisé

**CAP ÉLAN FORMATION** www.capelanformation.fr - Tél : 04.86.01.20.50 Mail : contact@capelanformation.fr Organisme enregistré sous le N° 76 34 0908834 [version 2023]